## **Photoshop 2021 Premium Download HOT!**

Installing Adobe Photoshop is relatively easy and can be done in a few simple steps. First, go to Adobe's website and select the version of Photoshop that you want to install. Once you have the download, open the file and follow the onscreen instructions. Once the installation is complete, you need to crack Adobe Photoshop. To do this, you need to download a crack for the version of Photoshop you want to use. Once you have the crack, open the file and follow the instructions to apply the crack. After the crack is applied, you can start using Adobe Photoshop. Be sure to back up your files since cracking software can be risky. With these simple steps, you can install and crack Adobe Photoshop.

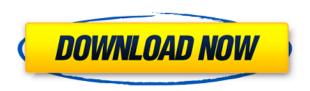

Adobe Photoshop CC also introduces the Retouch module. This new feature allows for the manual retouching of images based upon a series of colored guides. This Retouch option is available within the new adjustment layers only, and can also be used as the basis for creating new adjustment layers. The toolset for both Basic and Expert image retouching adjusts the reliance of the Photoshop community to various blending modes. The more authentic blending modes have been retired, and new modes have been introduced. These include Soft Light, Linear Light, Darker Color and Color Burn. The selection enhancement tools provide excellent results, and deliver very similar results to the Magic Wand tool in Lightroom. The adjustment layer tools are excellent, and allow for fine-tuned control of an image when working in either Photoshop Adjustment Layers or in your RAW editor. While most of the tools tend to not have a wide variety of presets, they do allow you to select a custom set of adjustments for that specific filter. This is a welcome update for anyone who still relies on pre-set presets. The biggest complaints that I have seen are that the new Clothing, Layers, and Paths tools don't work as well as the ones in Photoshop CS5. While some tutorials are out there that will help you get the most out of these tools, if you're a seasoned user of Photoshop, you should have no trouble finding your way around them. For those who are new to the program, the new tools may leave you frustrated at first, but it's a small price to pay for the benefits of this upgrade.

## Download free Photoshop 2021 (Version 22.4.1)Activator [32|64bit] {{ lAtest versIon }} 2023

Adobe Photoshop is a powerful image editing and design tool that can be used by beginners and professionals alike. It can be a difficult program to use for first-time users, however, so if you're a beginner, read our guide on how to use Photoshop. You'll receive 12 tips on how to use the program and gain maximum advantage from it. There really isn't a best version of Photoshop for beginners. You can start tinkering in Photoshop and build up from there, or you can spend the first few weeks learning some of the basics and using Photoshop effectively. In both cases, Photoshop Elements is a great way to get started. When Photoshop for beginners first released, there were rumours that the subscription was too expensive for casual editing. Now, Photoshop for beginners for has been relaunched by Adobe and it is cheaper than ever before. The main difference between the two products is that Photoshop for beginners lacks some of the core features you need to create professional images and effects - it has fewer editing tools and optimized for beginners. Adobe Illustrator is one of the most popular vector graphics editors in the world. It is used by both hobbyists and serious designers to create logos, illustrations, typography, and more. To start creating designs, click on the shape tool and you're ready to go. Now that you have selected your shape, click on the Image > Canvas option. A canvas is a virtual space that holds your shapes and will show up on the image itself. This is one of the many features that set Adobe Illustrator apart from other similar drawing programs. It's important to know that although you can move and resize an object, you can't move a shape that is part of an image. Some of the common issues to be aware of when using Adobe Illustrator include the following: e3d0a04c9c

## Photoshop 2021 (Version 22.4.1) With License Code x32/64 2023

The Sign tool is another powerful feature that are offered. It allows the user to sign text at the desired position, after which you can apply any effects. The Perspective correction tool can also be used to change the photographed perspective of the photo. You can also create multiple layers for editing, which allows you to create variety. And you may use the Pen tool to draw fine lines and make small areas of a specific color, when the Paint Bucket tool lets you paint on the canvas. You can also manipulate the size of the image, they can use the Clone tool, the same as in the Lightroom.

## **Adobe Photoshop Features**

The design team introduced several new features in Photoshop CC 2019. The Blend modes work like layer blending modes that you may be familiar with from Lightroom. The Dilate and Erode tools work on foreground and background separately, allowing you to brush away things. With Photoshop—one of the most powerful, versatile and extensive graphics design, photo editing and animation programs out there—get ready to fully unleash your creative tongue and explore endless new possibilities! Whether you're a wayward young dreamer or a seasoned veteran, this book can help level the playing field for you. Bring this new artistry to your days with the help of Adobe Photoshop. You can achieve so much with this brilliant toolset and this book will show you how to harness it to stunning effect. With the Elements tools, you can manipulate color and skin tones on a photo to bring out new textures. You can also create photorealistic miniature figures with the Adobe Creative Suite that give your model a real CGI-like appearance. In this book, learn how you can use this plug-in to modify your nudes for the perfect look.

photoshop 2021 pc download photoshop 2021 plugins download photoshop 2021 masterclass free download photoshop 2021 new version download photoshop touch 2021 apk download photoshop 2021 shapes download neural filters in photoshop 2021 download photoshop 2021 filters download photoshop 2021 fonts download photoshop 2021 free download google drive

New Workspace - Adobe Photoshop CC 2019 has a brand new workspace. It's clearly inspired by the iPad and has powerful tools, pages, and tabs that can be navigated through several ways. The workspace keeps you focused on what you want to do. Paint Bucket Tool - You get to see what's going on under the hood of your image or layer with the Paint Bucket tool. By default, it will fill any area of an image or layer with a specific color. You can also paint, cut, and duplicate layers. The CS2 Photoshop CS is basically the most popular edition of the software and is one of the most affordable and effective tools for professional photographers and graphic designers. It was released in 2003. Photoshop's speed- and feature-rich tools still keep its customers coming back for more. Enhancements include a many new image-editing tools, including various brush presets and new options for working with masks and layers, and is continuing to make adjustments to speed and performance tools in consideration of the increasingly diverse types of images people are working with. CS6 now allows you to guickly adjust the color balance and add highlights and shadows to photos and images. The new Basic adjustment option gives users access to basic color and contrast settings — great for "bare-bones" photo editing. With the addition of the Lightning-fast, variableresolution feature lens correction, Photoshop updates its ability to make adjustments. In addition, Contour guides and Shadows & Highlights give more control over the subject-to-color in ways that weren't previously available.

According to Adobe, "After more than 25 years in development and iteration, the creative team at Adobe is announcing the end of an era as we continue to reinvent Photoshop." Photoshop will still be sold, but no new features will be added to it later this year. Thankfully, all the existing features and content in Photoshop will continue to work, and Photoshop Creative Cloud subscribers will be able to use it for a more affordable price. The good news is that if you already subscribe to Photoshop Creative Cloud and have an active subscription, you're covered until at least December 31st, 2020. That way, you'll still be able to enjoy the new Photoshop experience. Also, here's what they're saying about Photoshop. "You'll still get the same capabilities Photoshop has always had -- except it will do more with less and be faster than ever with enhanced security and privacy protections. In January 2009, the Photoshop design team introduced a completely new digital photo editing experience, offering camera-like flexibility and unparalleled productivity. Photoshop 6 paved the way for a dramatically different and more productively designed Photoshop software experience. In March 2016, the Photoshop design team introduced an entirely rebuilt digital photo editing experience, introducing the concept of a Photoshop canvas and endowing users with a new set of tools for creating, manipulating and sharing." You can visit here to read more. Your hands, and your fingertips can do some incredible things! If you get your hands on this app, you'll be able to do plenty of amazing things that you've never done before. More importantly, you'll be able to do it even if you're an unexperienced user.

https://soundcloud.com/fluducblazin1981/nfs-most-wanted-movie-folder-free-download https://soundcloud.com/storreawemang1988/captain-sim-737-200-fsx-torrent https://soundcloud.com/denisuueqdo/broto-delor-instrumentacion-quirurgicapdf https://soundcloud.com/aviagasomos5/maleficent-2014-full-movie-in-hindi-download-free https://soundcloud.com/bcrraalutkav/quickbooks-pro-2012-crack-serial-keygen-cd-key11 https://soundcloud.com/codudobderp1974/delta-force-land-warrior-cd-crack https://soundcloud.com/hanmulosung1977/x-force-keygen-adobe-master-collection-cs6-crack https://soundcloud.com/inalbopo1976/crack-in-the-world-resource-pack https://soundcloud.com/jahraannemib/klucz-instalacyjny-do-gta-san-andreas-crack-download

In Los Angeles, October 23, 2019, at Adobe MAX, learn why Adobe is reinventing the way people work with images, including how to improve the accuracy and quality of the most important and powerful tool in the toolbox: the selection tool. The new selection tool is powered by Adobe Sensei AI, which learns from the last 100,000 selections made by Photoshop users. Now, selecting the right object in an image is even easier than ever before, whether you want to create a natural edge or fill an uneven surface. It learns with and from the greatest selection artist on earth, letting you choose what to select and how to select it with unparalleled accuracy and quality. When you're done, you can edit as usual and save with the same confidence that you'd see with your favorite stylist or collaborator. Adobe and Apple have partnered to let creative professionals using on-the-go workflows create on their Macs and devices with more confidence and ease than ever before. Projectors, bezels, and even the iPhone screen are all usable as screens for working documents in Projectors. Users can now connect to their Mac or PC, then connect their iPhone to the Mac with a transparent projector and use the screen on the iPhone to project the Mac's screen directly onto the iPhone. Imagine you're editing a large image in Photoshop and suddenly need to save it for your smartphone. You can now save a file in Adobe Photoshop as Content.artwork, which opens as a prototyping canvas on Adobe Ideas on your phone, anywhere images are stored on it.

Photoshop was designed from the ground up to be the digital darkroom. It has sunrise and sunset

tools with filters... preserves the features of the original images... location, color, and exposure indicators... ...and powerful tools like healing, cloning and masking. The most widely used photo editing software is Adobe Photoshop, with some 75 million people downloads within two years. In this post, we're counting the most popular Photoshop tutorials you can get from a YouTube playlist.... For all those #creatives out there, the PSD files used to work as the format of choice. Now there's a new standard format coming -Photoshop for Web (PSW). This will be used primarily to store and share web-ready graphics, instead of the static-looking.psd archive files that were previously the norm. Photoshop has always been at the forefront of digital photography, allowing you to adjust the exposure, correct the contrast, and more. It's always been at the forefront of digital photography, allowing you to adjust the exposure, correct the contrast, and more. It no longer supports layers, where you can layer your content so different parts can be adjusted separately. No doubt, the loss of layers - and the ability to stack multiple colours - has been a controversial decision making the Adobe Creative Labs.... Adobe has done a great deal of work to improve Photoshop CS6 and there's much more in the pipeline. We've already seen a handful of great new features that are worth looking at. a few. Creating a new document (File > New) works just as you'd expect, and this is a handy new feature for updating or creating a new set of images into a more useful file format....